How To Sync Apple Iphone [Contacts](http://docs.manual2015.com/get.php?q=How To Sync Apple Iphone Contacts To Gmail With Itunes) To Gmail With Itunes >[>>>CLICK](http://docs.manual2015.com/get.php?q=How To Sync Apple Iphone Contacts To Gmail With Itunes) HERE<<<

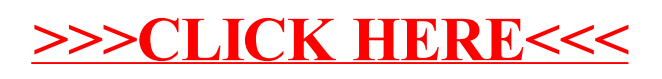